## How to export from autocad to sketchup

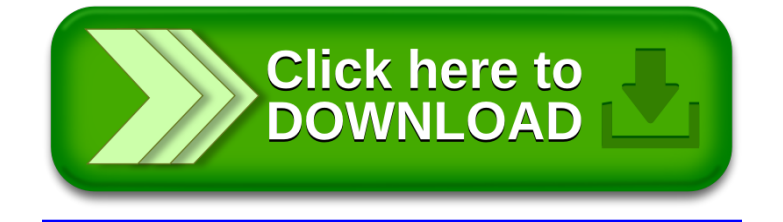